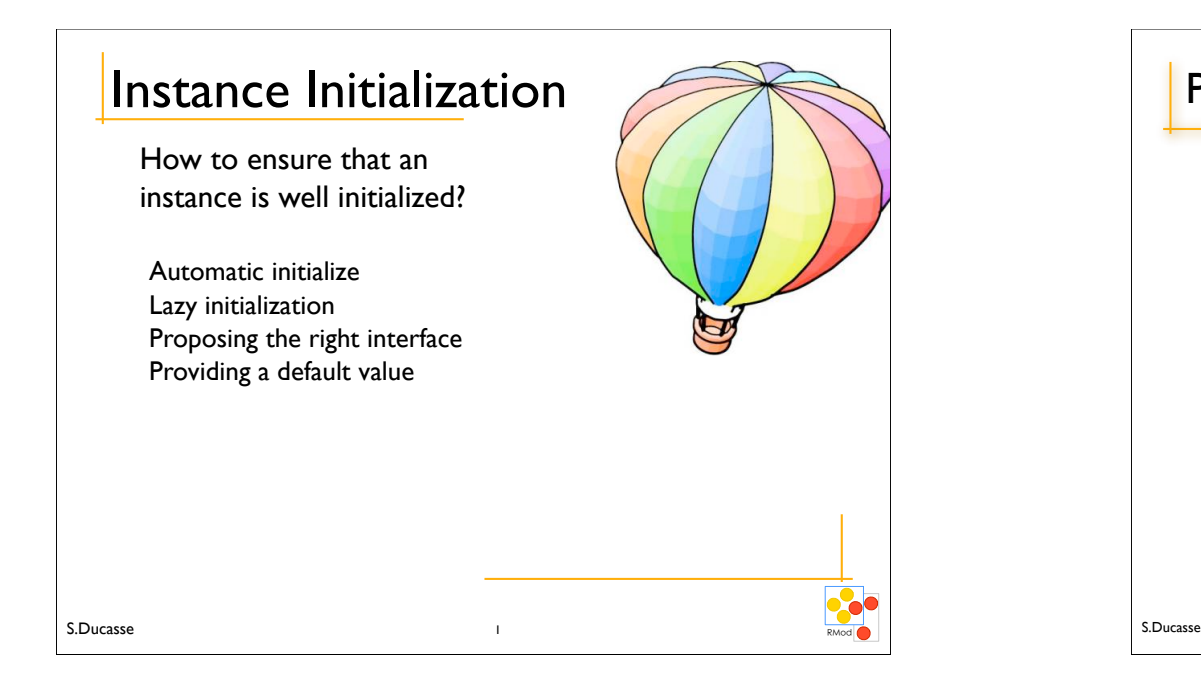

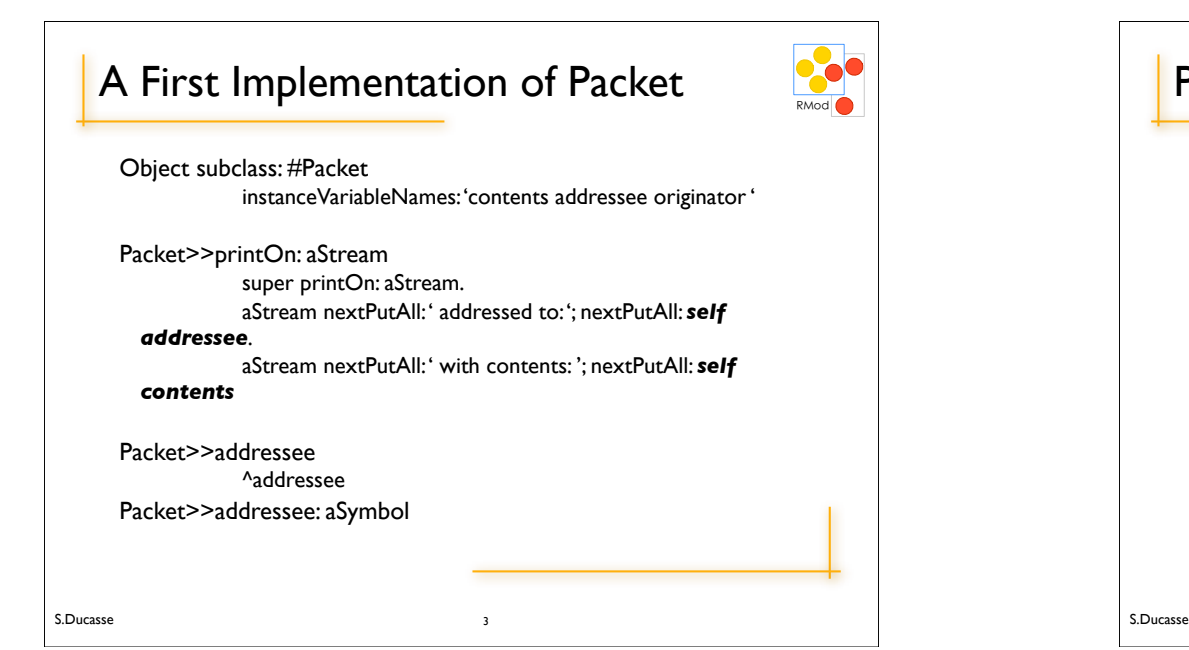

# RMod Provider Responsibility This is the *responsibility* of the class to provide *well-formed* object A client should not make *assumptions* or been responsible to send *specific* sequence of messages to get a working object

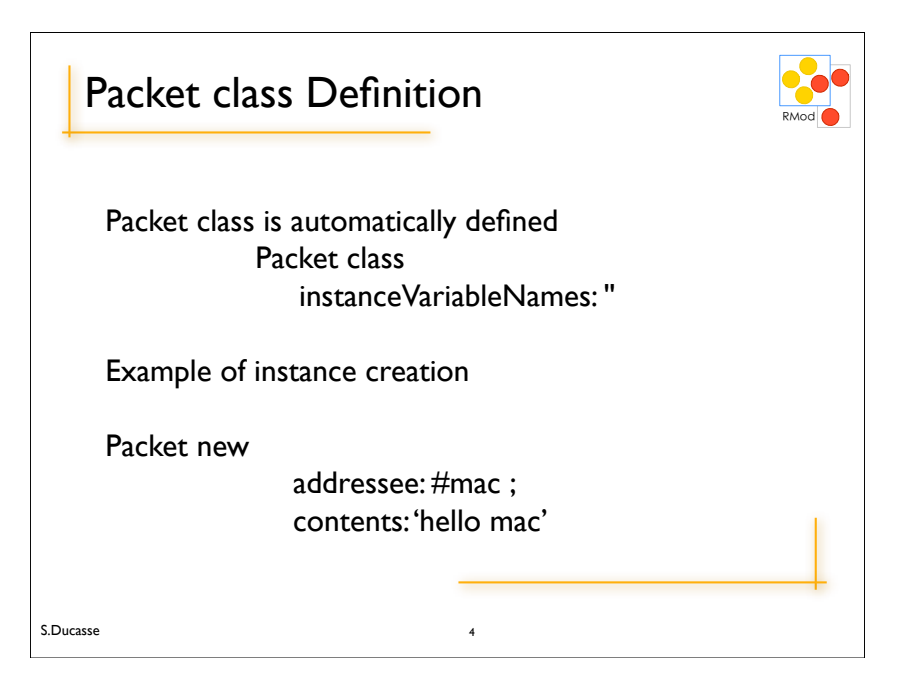

 $\overline{2}$ 

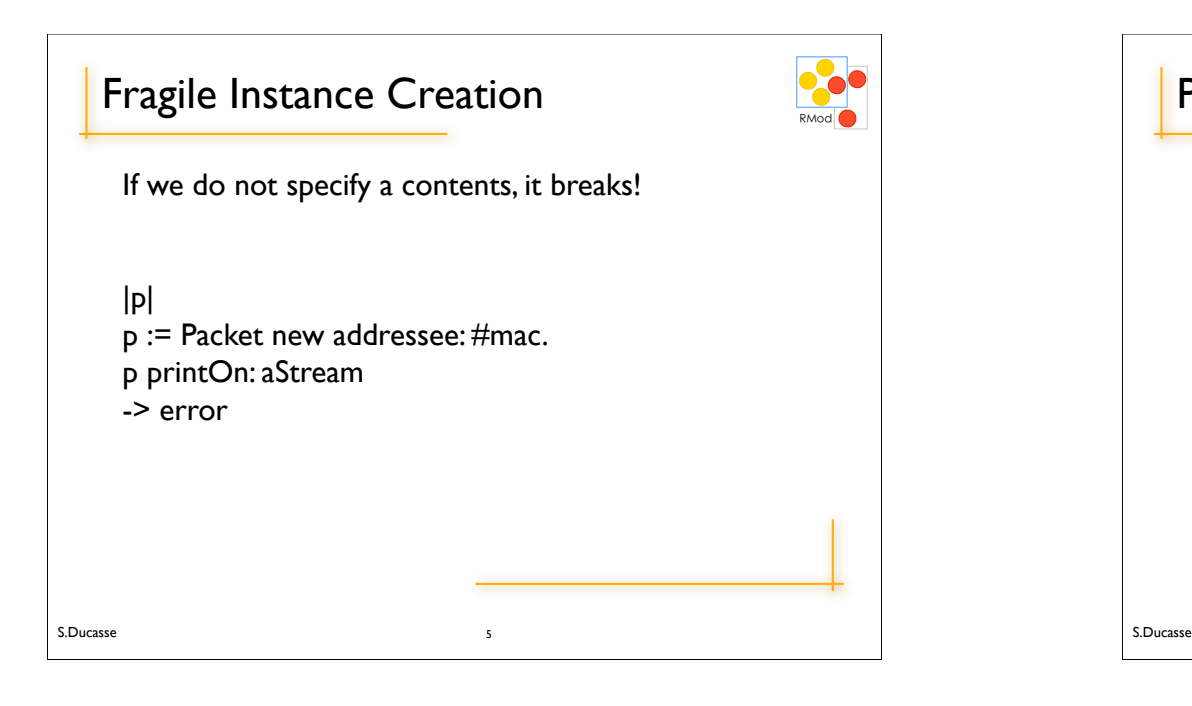

#### Fragile Instance Creation Solutions

Automatic initialization of instance variables Proposing a solid interface for the creation Lazy initialization

RMod

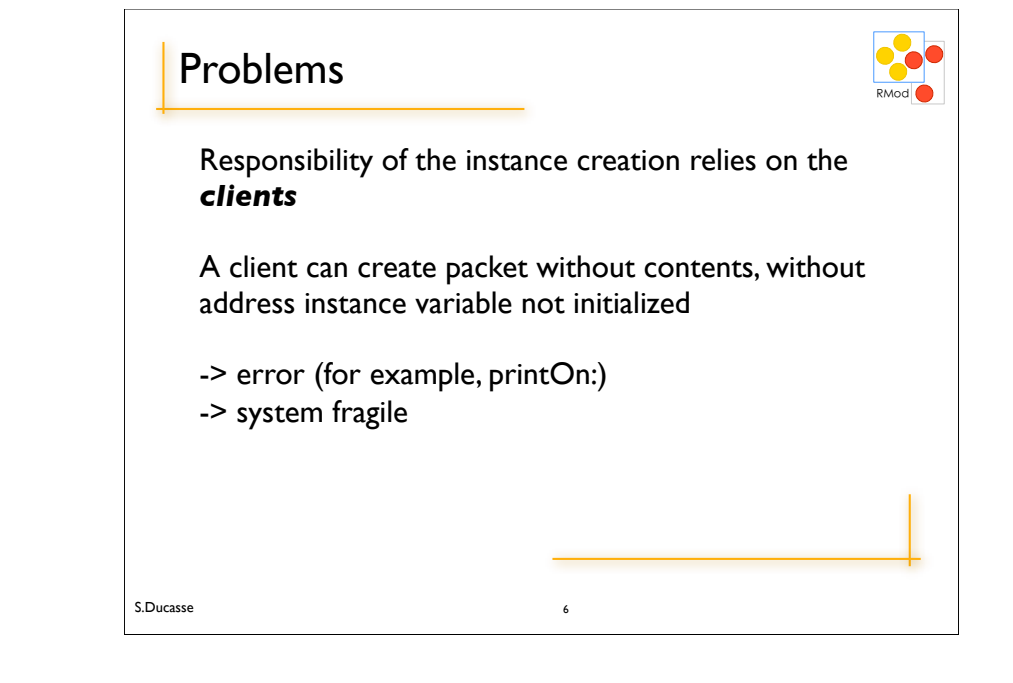

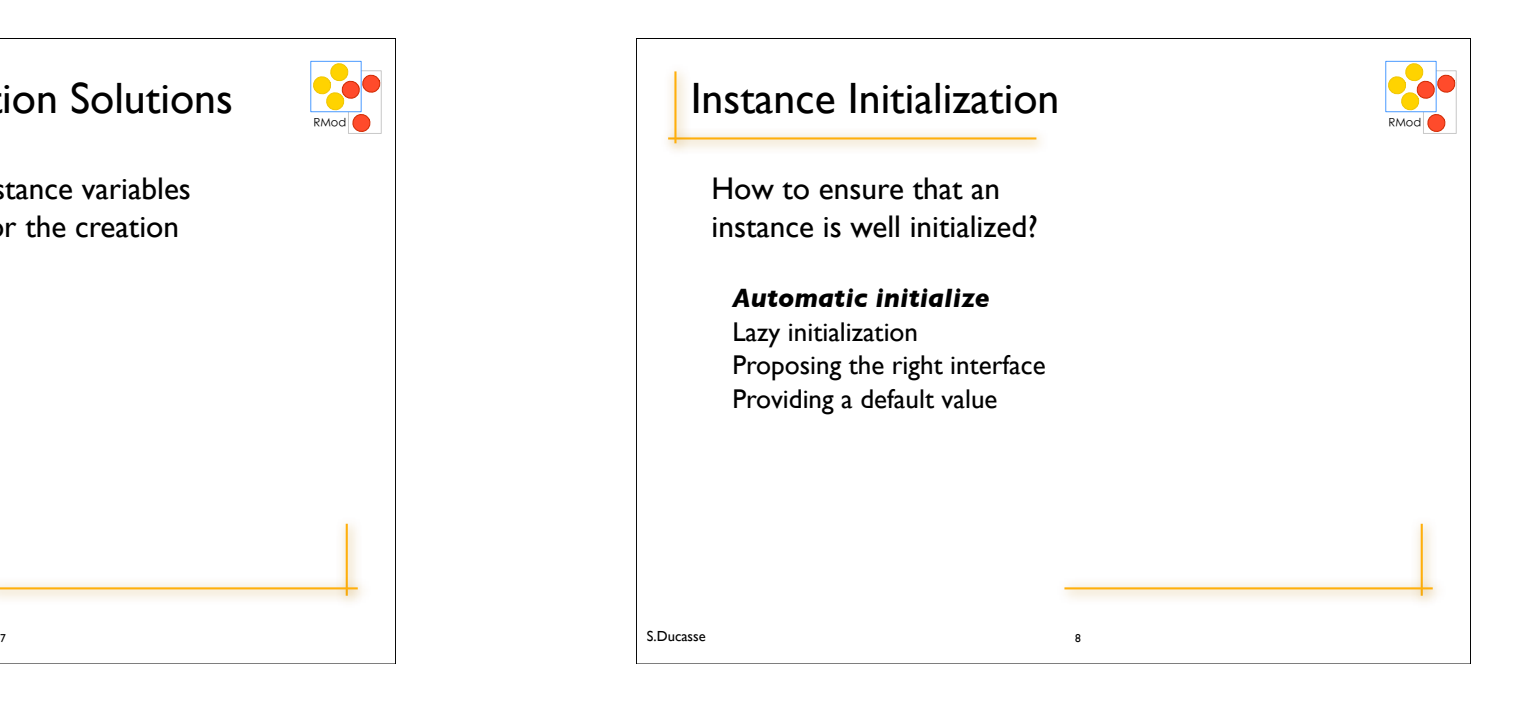

S.Ducasse

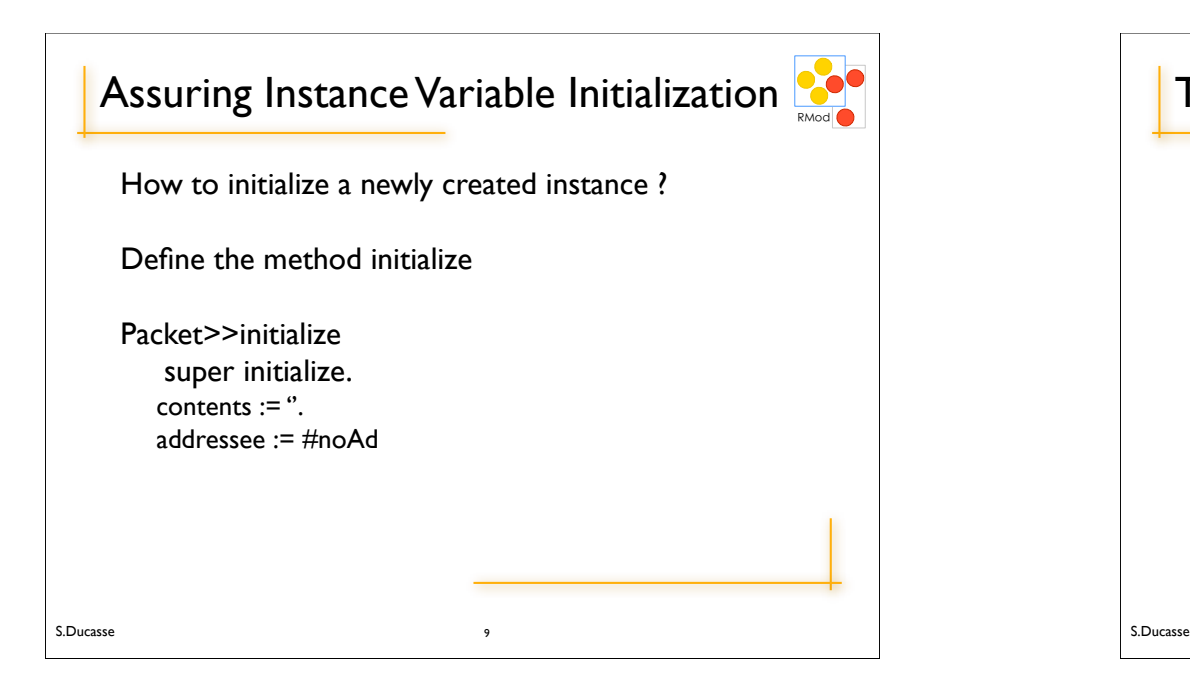

### (VW) Assuring Instance Variable

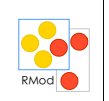

*Problem:* By default *new* class method returns instance with uninitialized instance variables.

In VisualWorks, initialize method is *not* automatically called by creation methods new/new:.

How to initialize a newly created instance ?

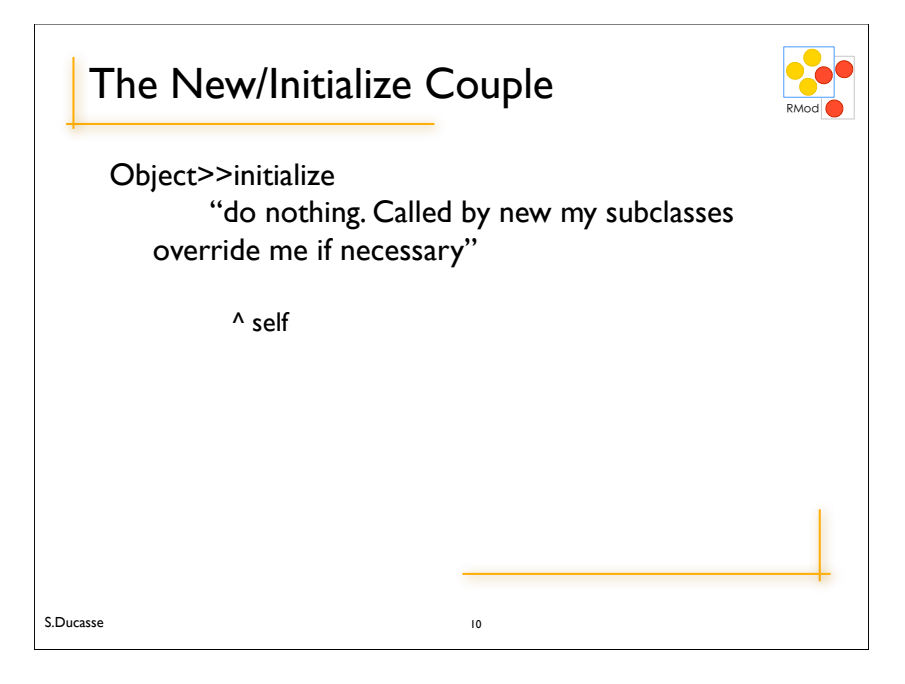

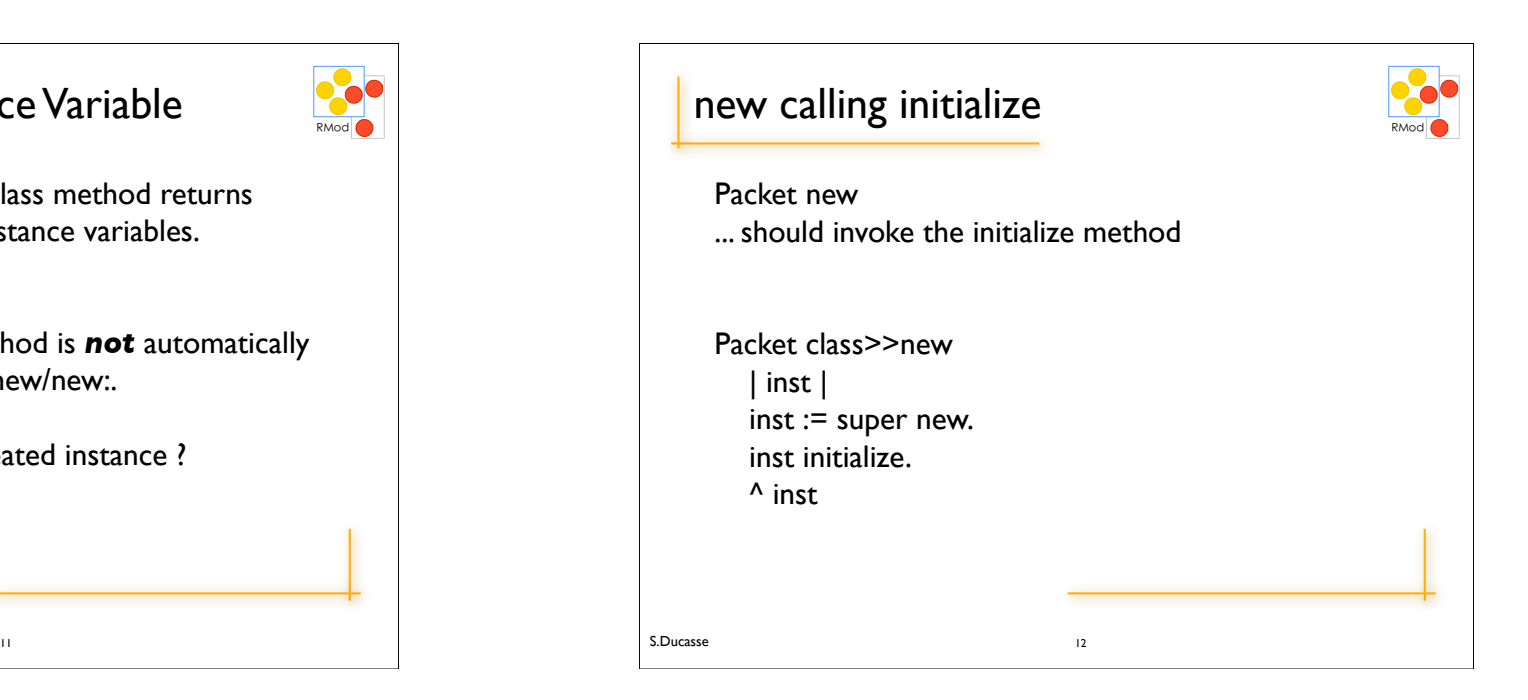

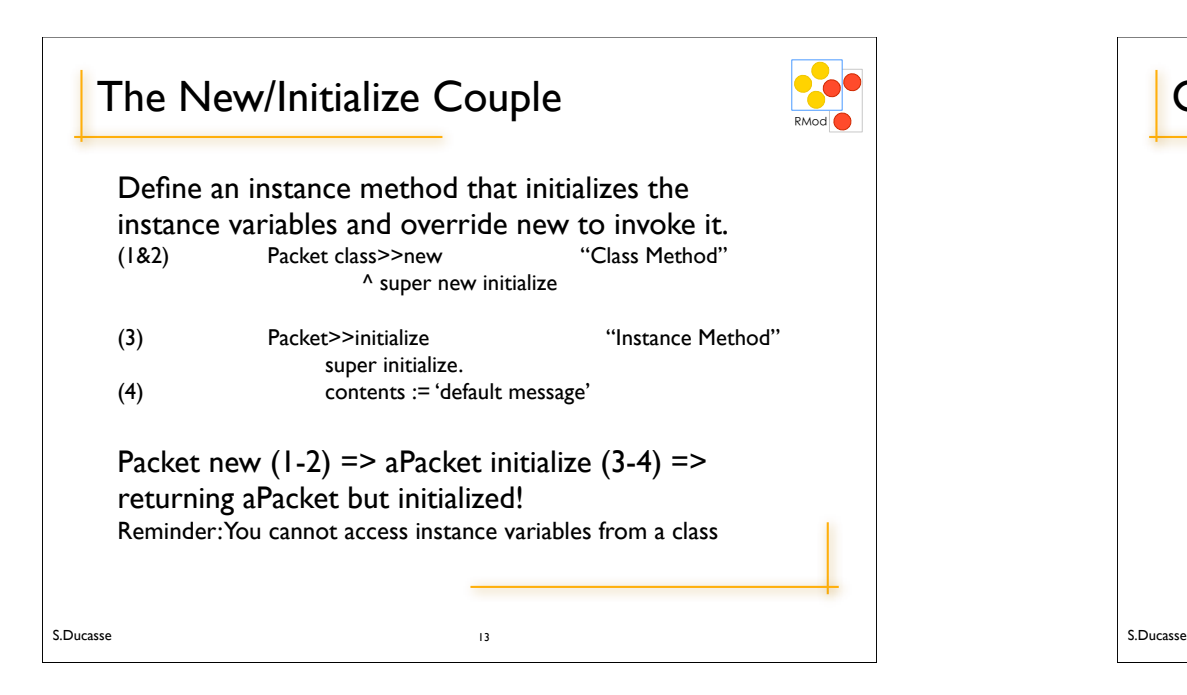

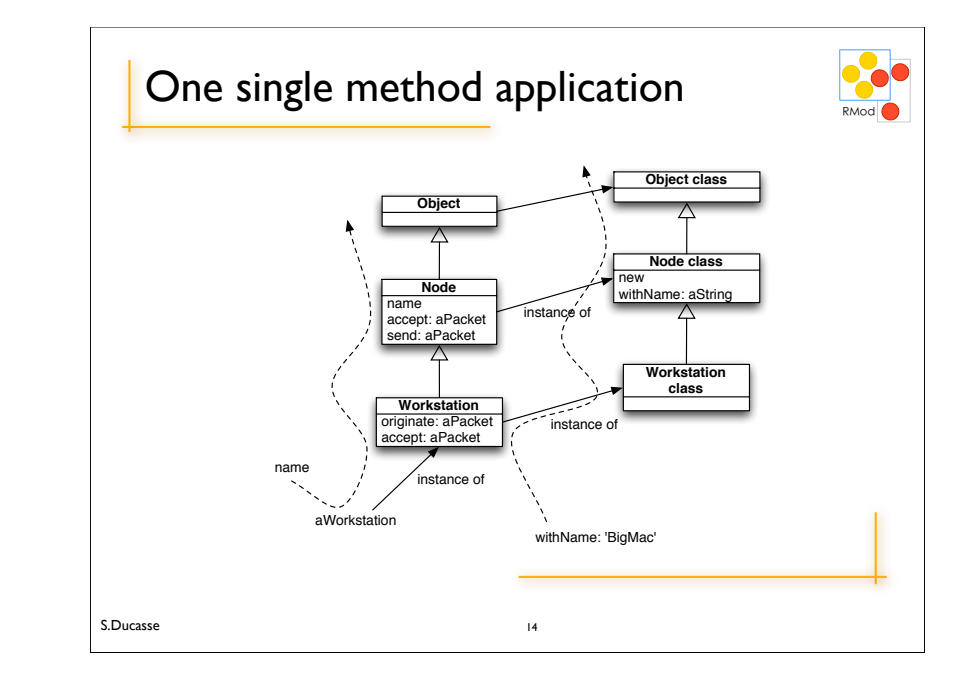

RMod

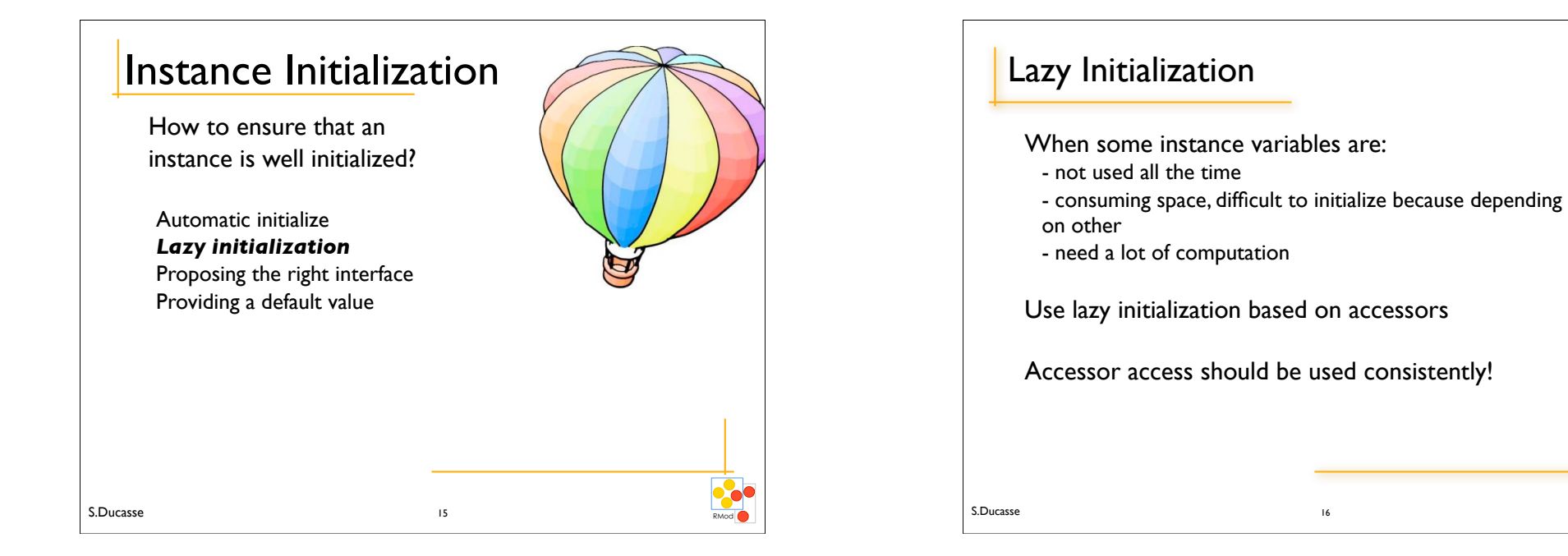

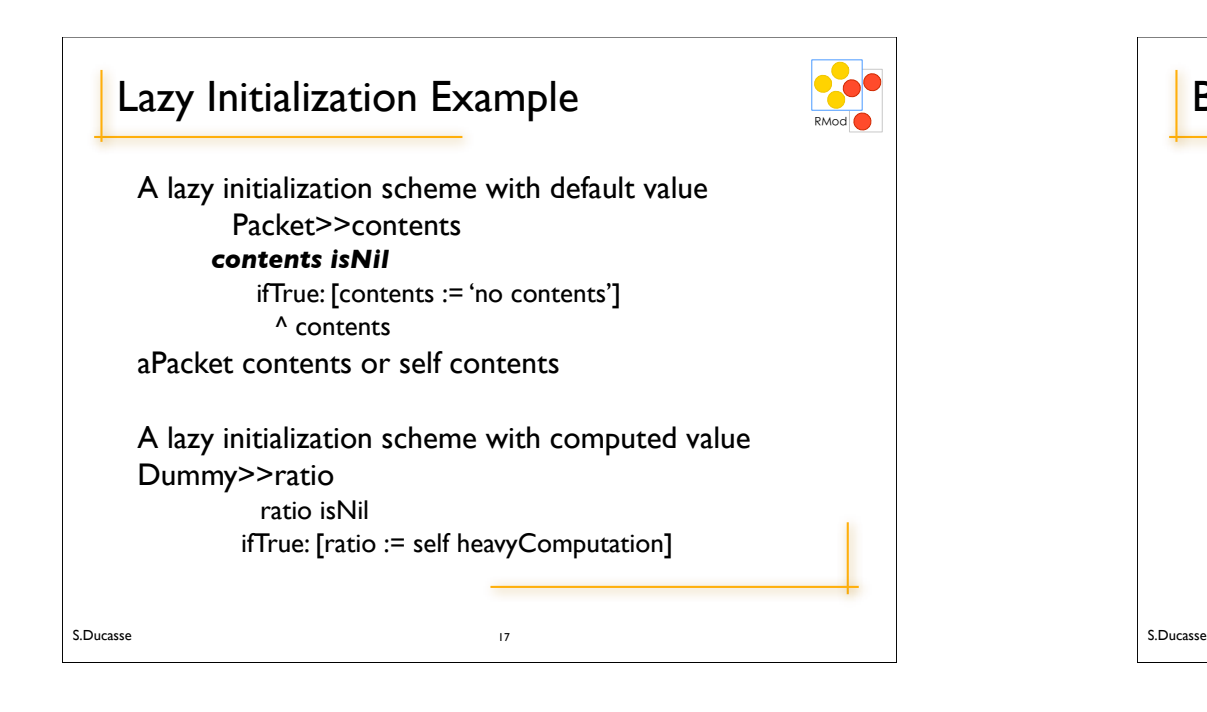

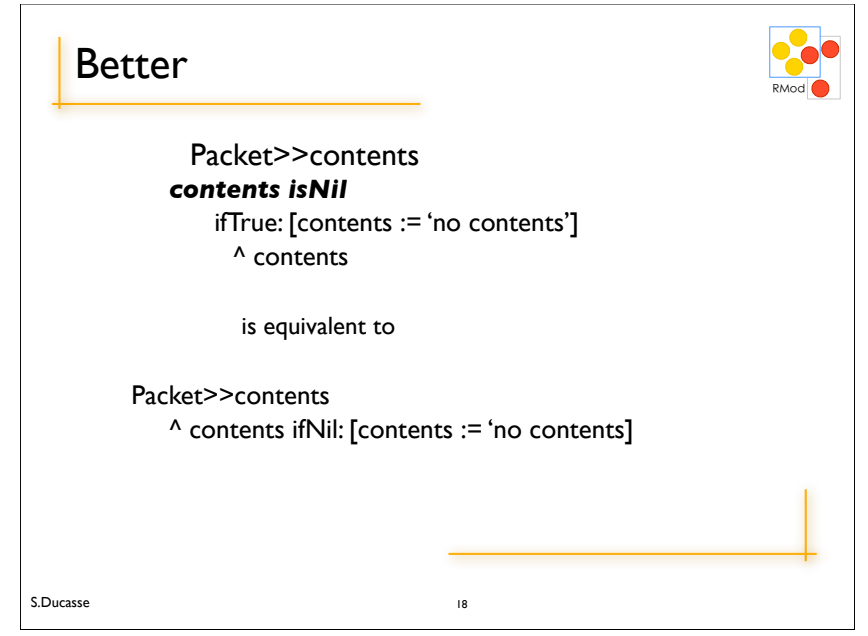

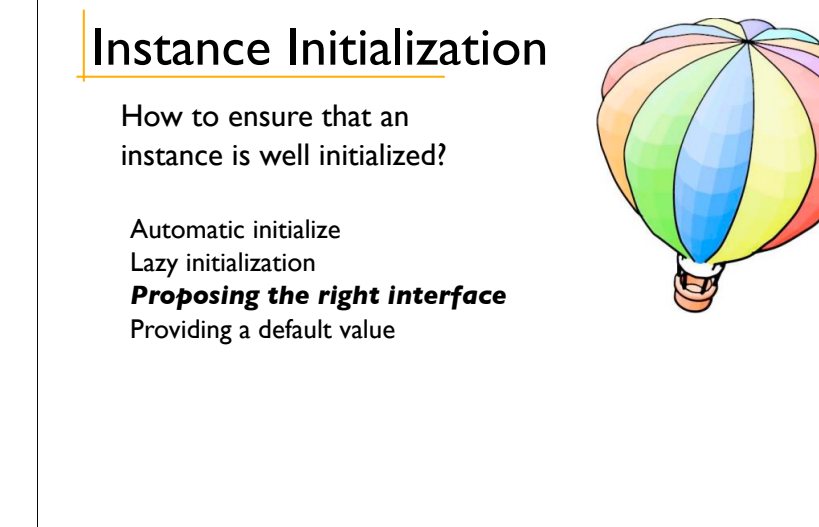

19 S.Ducasse

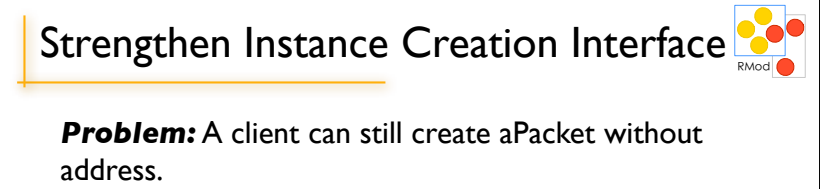

**Solution:** Force the client to use the class interface creation.

Providing an interface for creation and avoiding the use of new: Packet send: 'Hello mac' to: #Mac

Packet class>>send: aString to: anAddress ^ self new contents: aString ; addressee: anAddress ; yourself

 $20$ 

 $S.$ Ducasse  $\overline{\phantom{S}}$ 

#### Examples of Instance Initialization

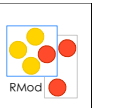

step 1. SortedCollection sortBlock: [:a :b| a name < b name]

SortedCollection class>>sortBlock: aBlock "Answer a new instance of SortedCollection such that its elements are sorted according to the criterion specified in aBlock."

^ self new sortBlock: aBlock!! step 2. self new => aSortedCollection step 3. aSortedCollection sortBlock: aBlock

S.Ducasse

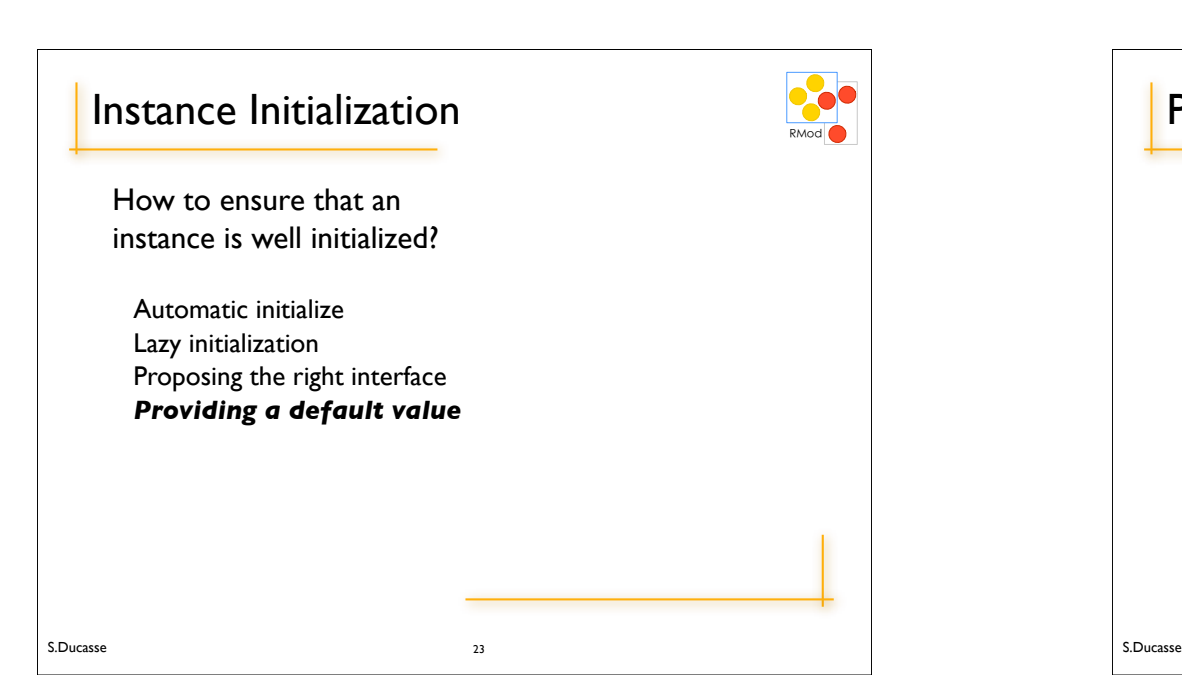

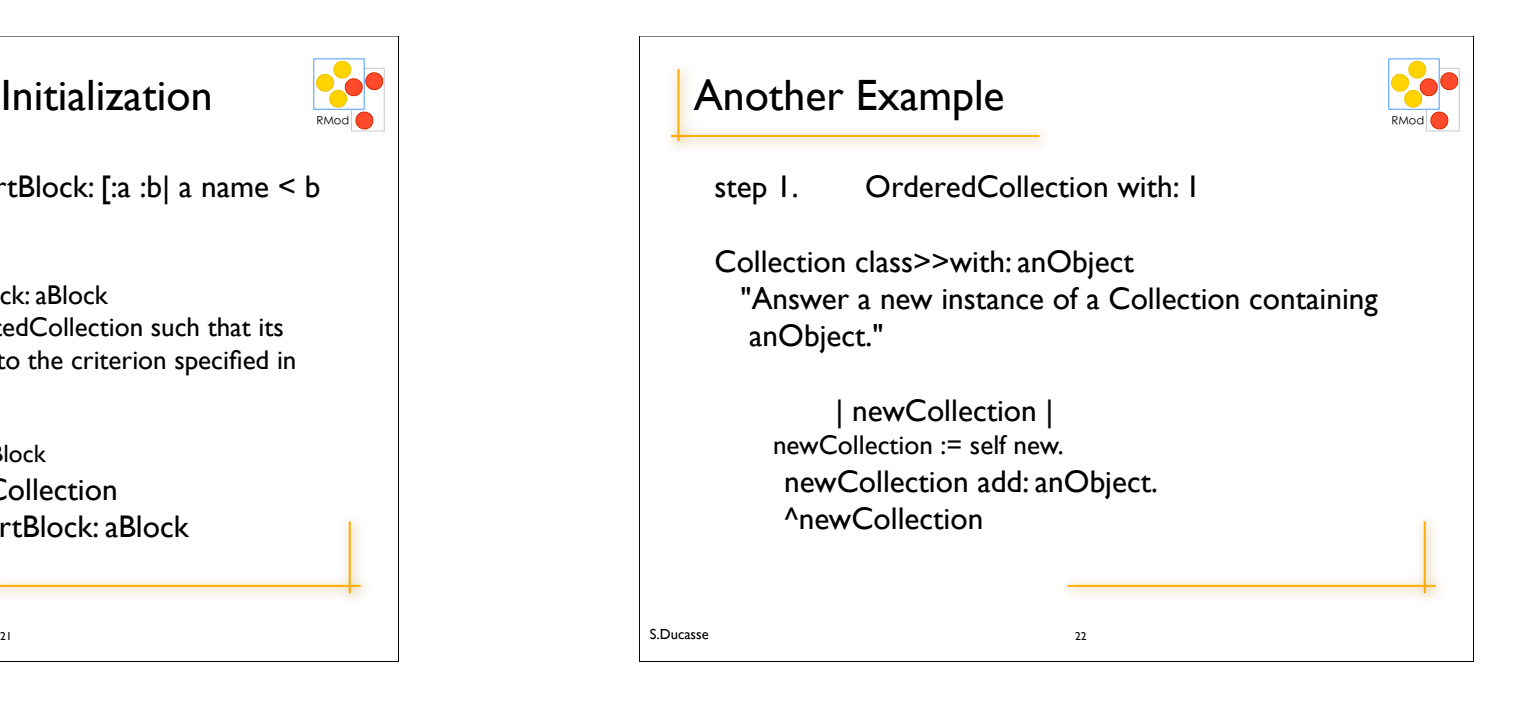

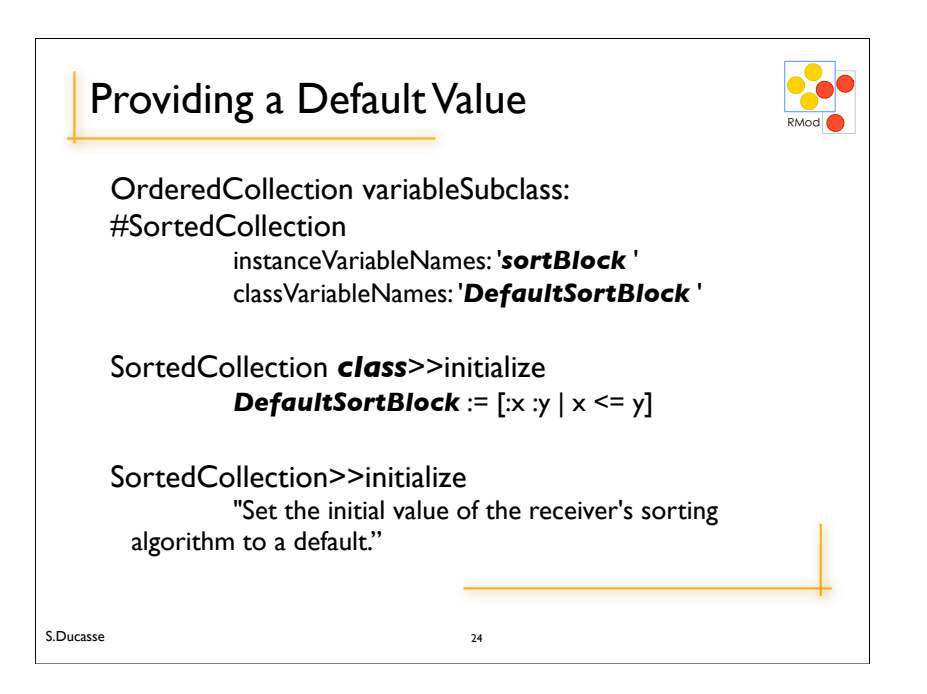

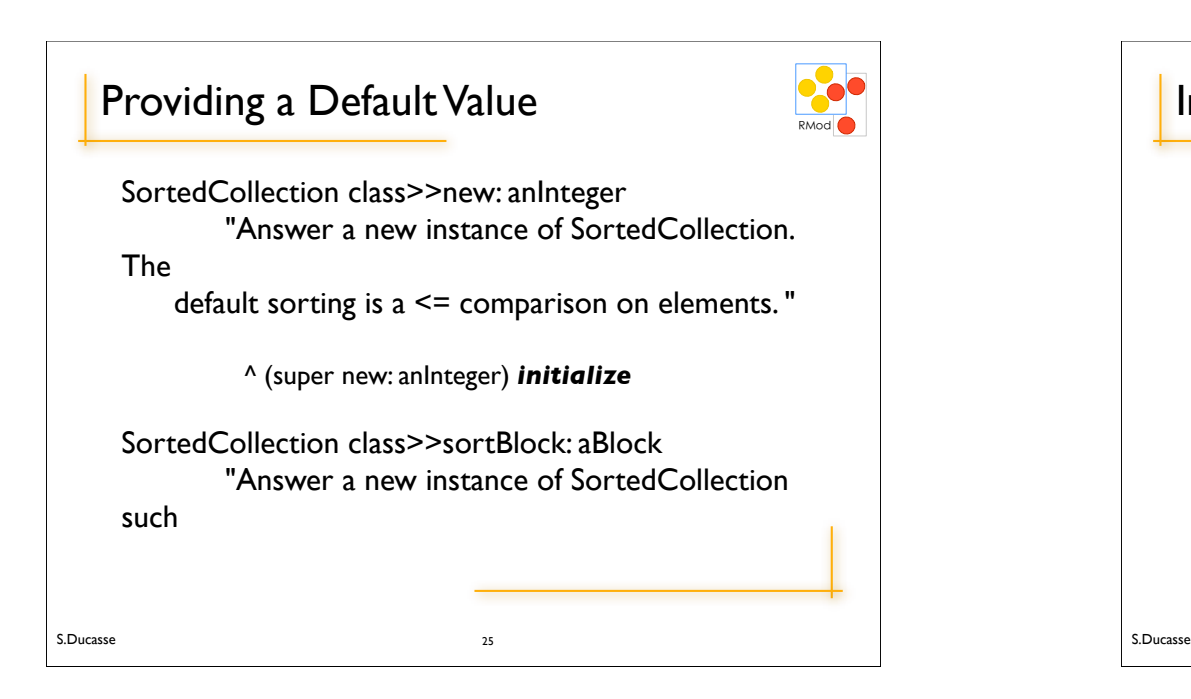

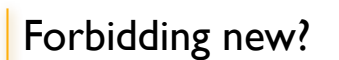

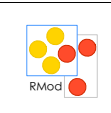

**Problem:** We can still use new to create fragile instances

*Solution:* new should raise an error!

Packet class>>new self error: 'Packet should only be created using send:to:'

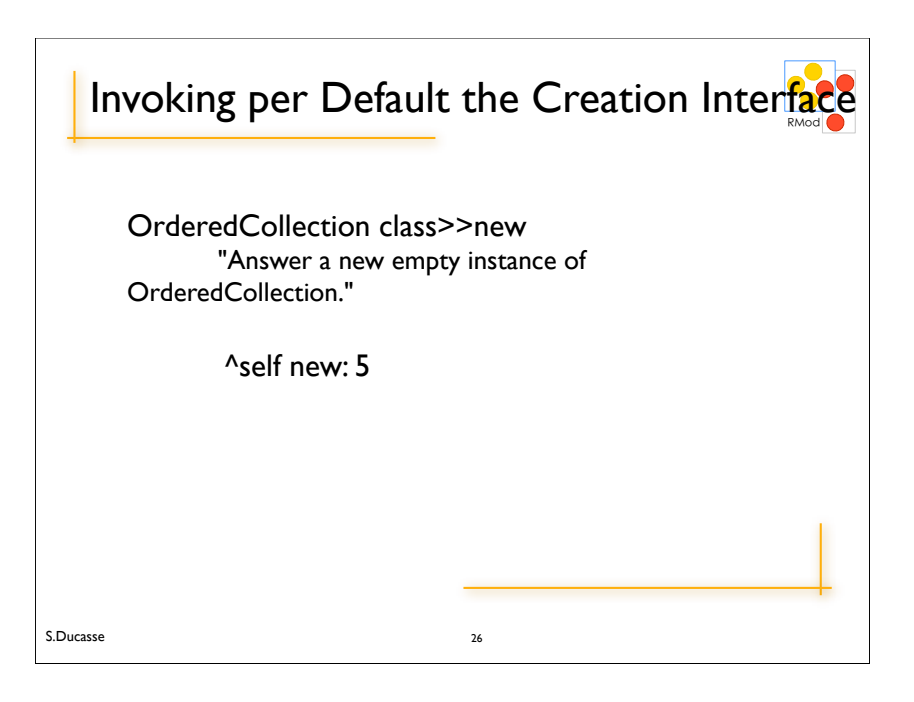

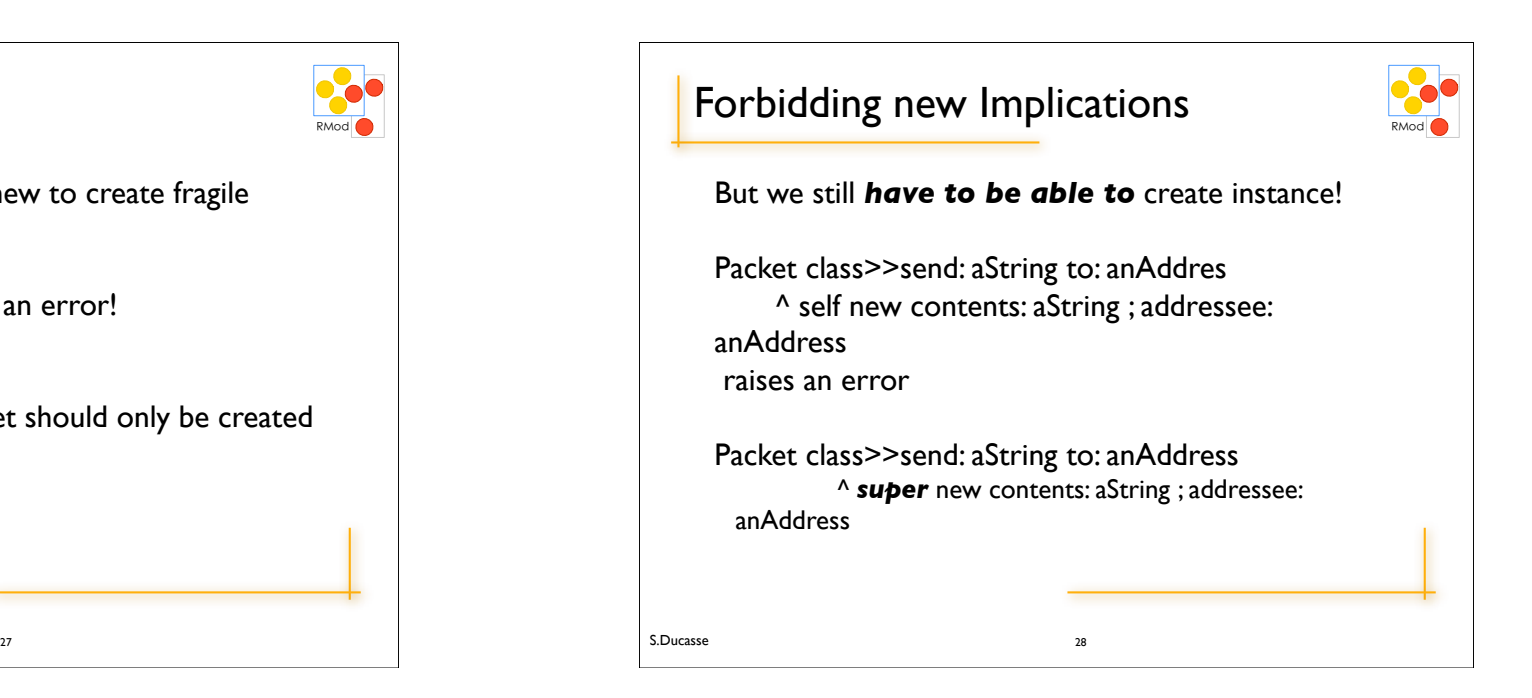

#### Forbidding new

S.Ducasse

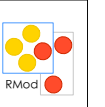

Solution: use basicNew and basicNew:

Packet class>>send: aString to: anAddress ! ! ^ self *basicNew* contents: aString : addressee: anAddress

Conclusion: Never override basic\* methods else you will not be able to invoke them later

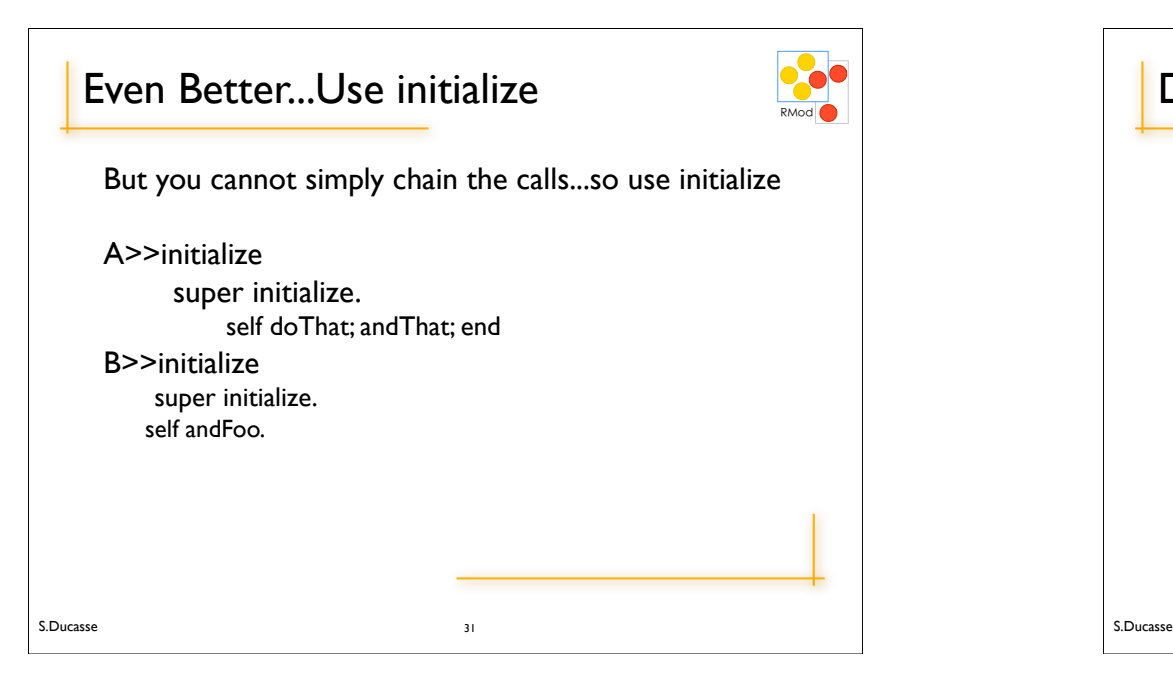

## How to Reuse Superclass Initialization?

29 S.Ducasse A class>>new ^ super new *doThat; andThat; end* B class>>forceClientInterface ^ self basicNew *??? Solution: Define the initialization behavior on the instance side* A>>doThatAndThatEnd ^ self doThat; andThat; end A class>>new ^ super new doThatAndThatEnd B class>>forceClientInterface ^ self basicNew doThatAndThatEnd  $30$ 

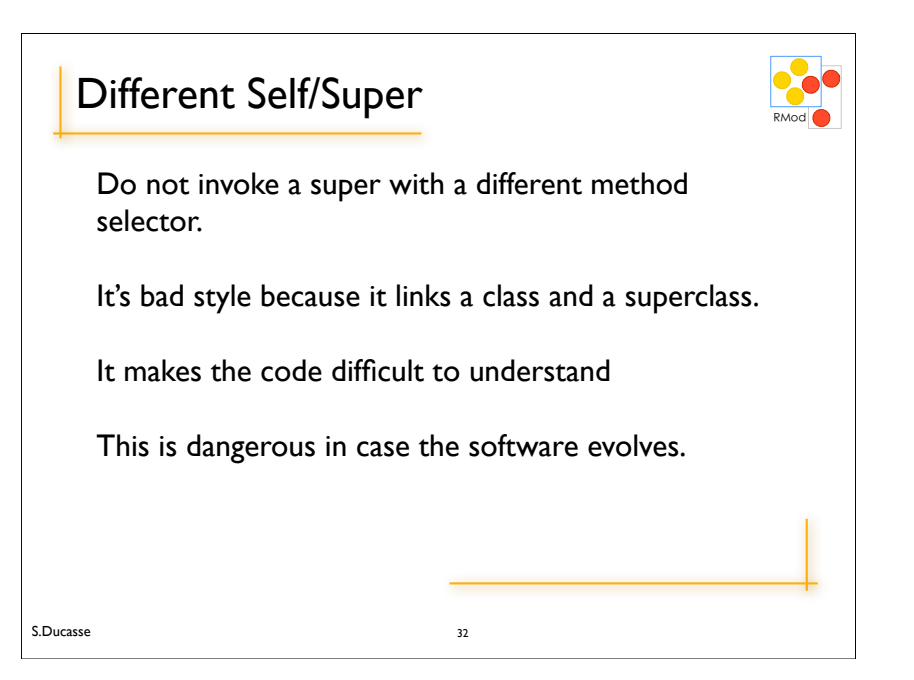

#### **Example**

S.Ducasse

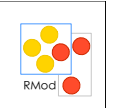

Packet class>>new self error: 'Packet should be created using send:to:'

Packet class>>send: aString to: anAddress ^ *super* new contents: aString ; addressee: anAddress

#### *Use basicNew and basicNew:*

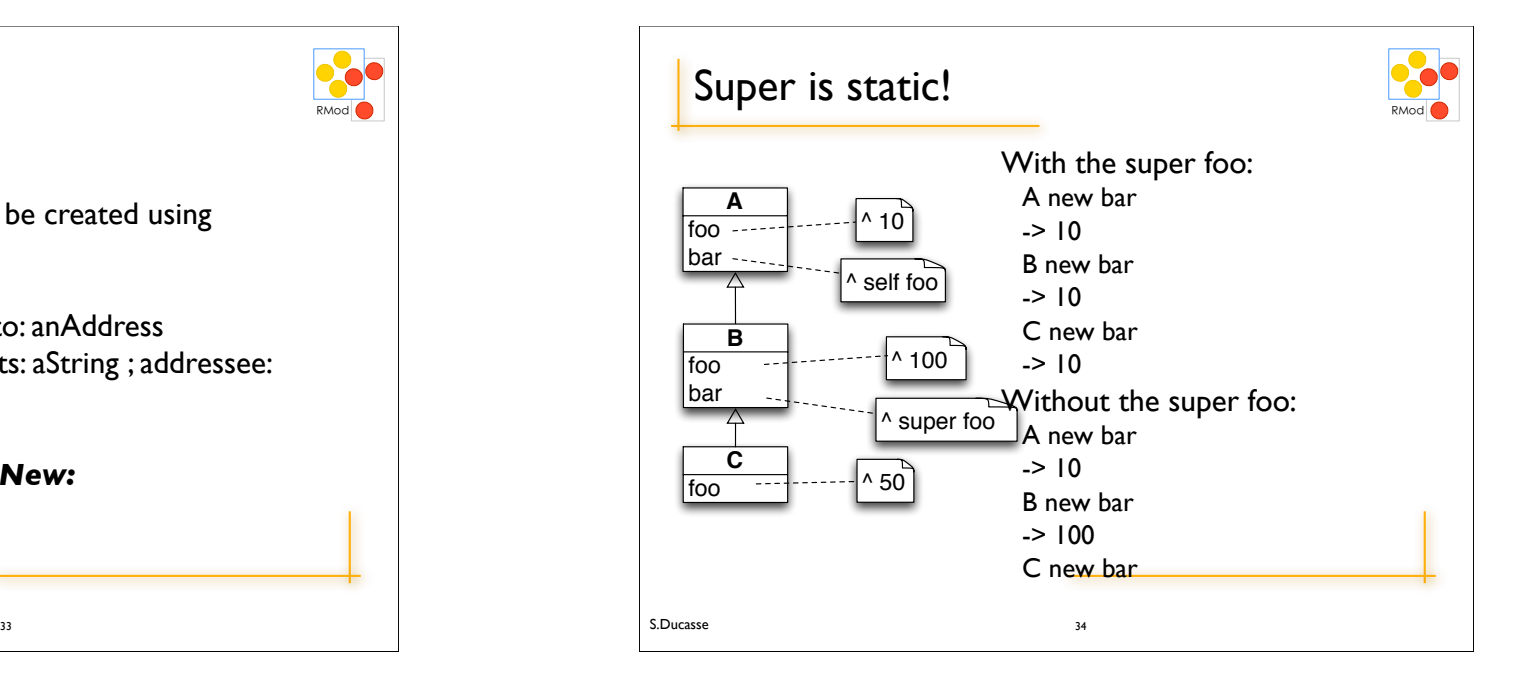